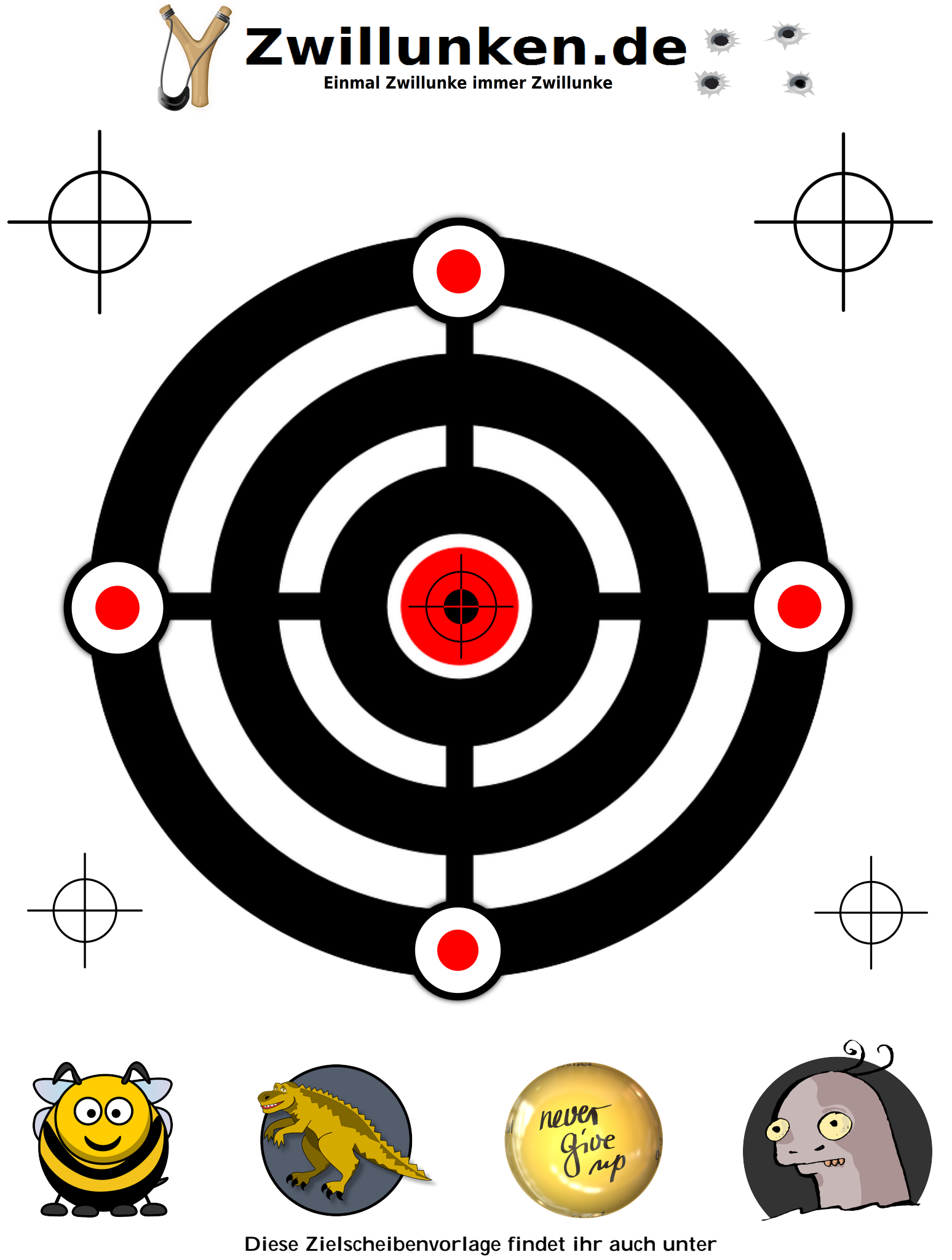

[www.Zwillunken.de/download/targets](https://www.zwillunken.de/download/targets/)